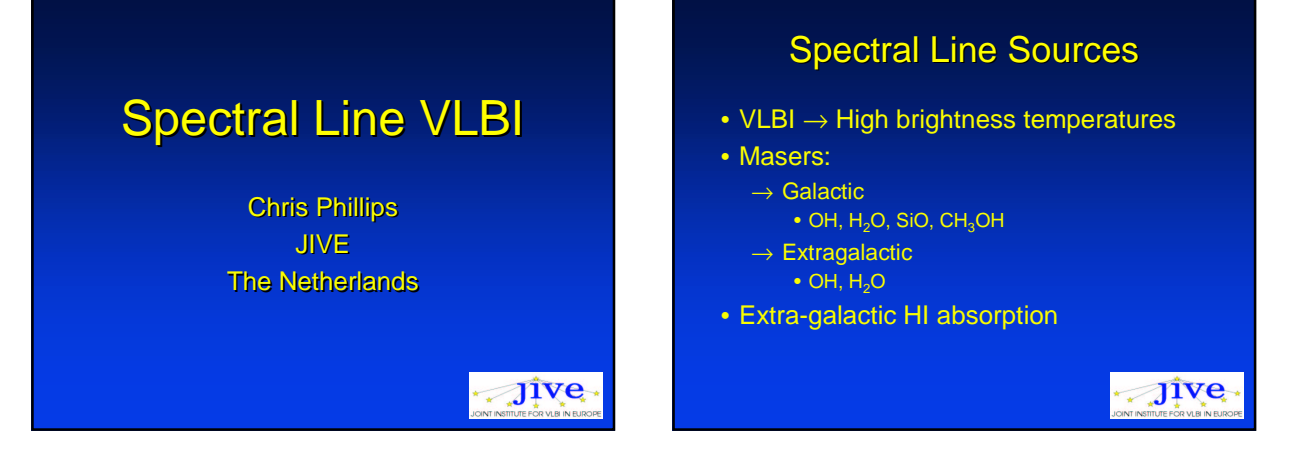

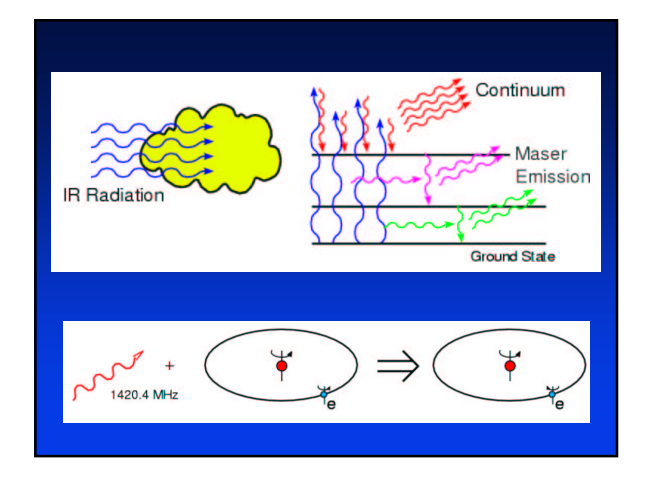

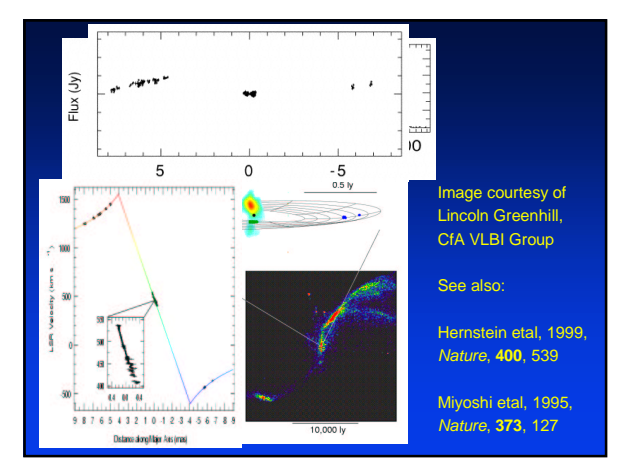

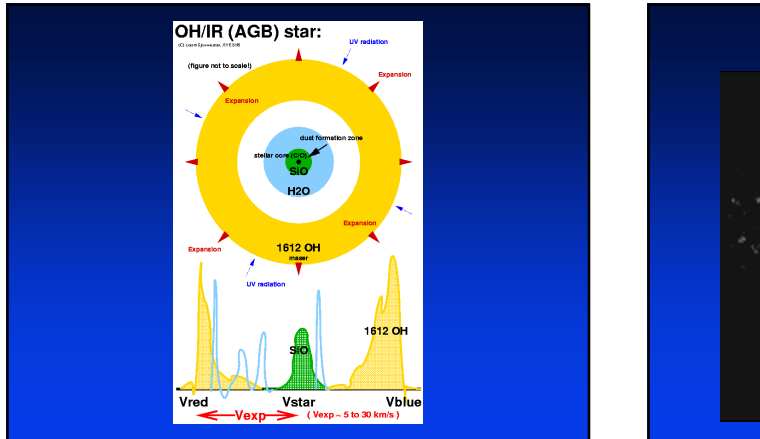

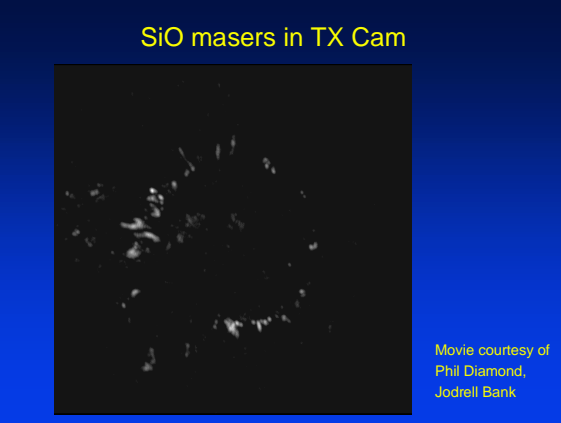

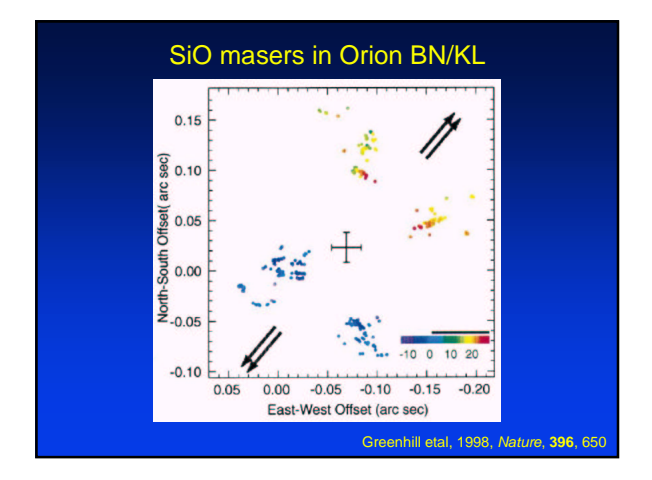

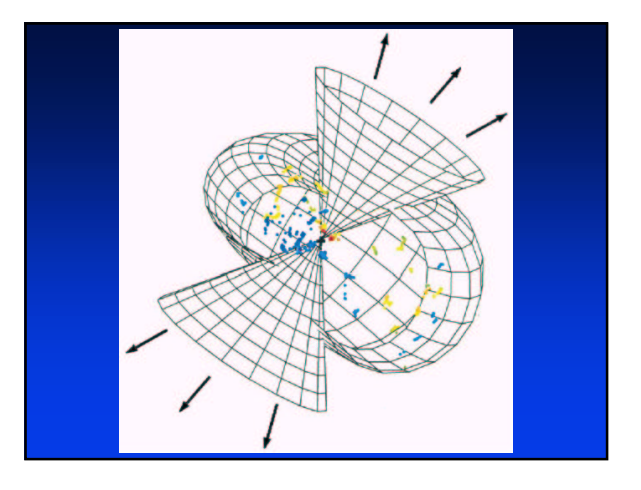

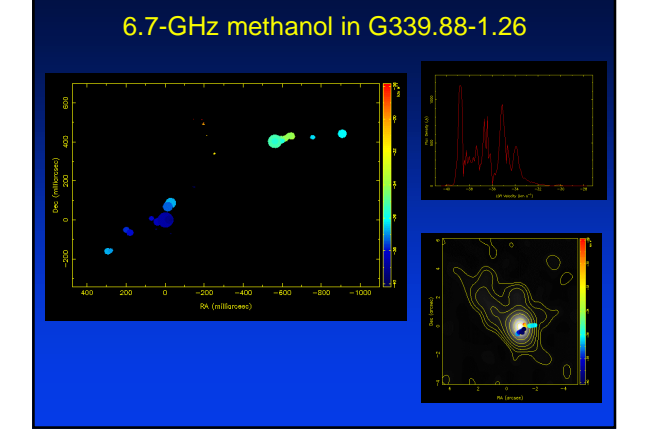

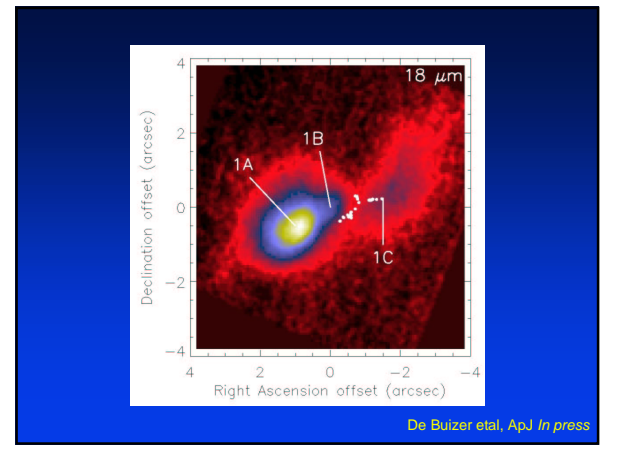

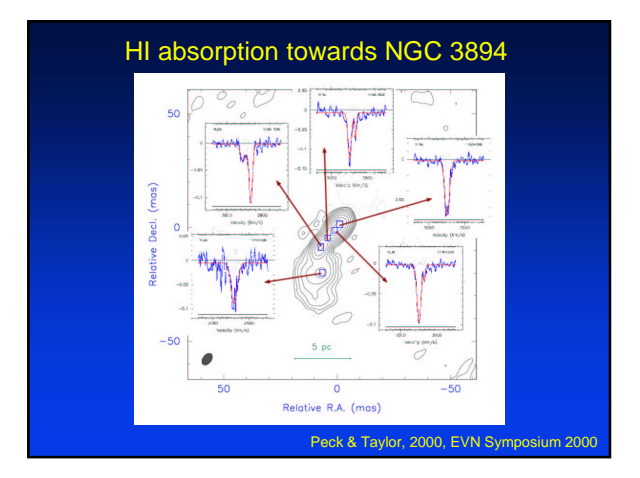

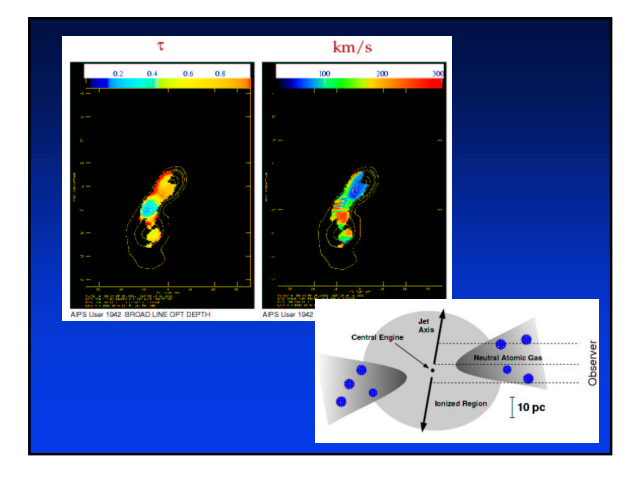

## Spectral Line Correlation

- Modern digital correlators intrinsically spectral line
- Spectral resolution function bandwidth & number of lags (or size of FFT)
- Maser components are very narrow  $\rightarrow$  High spectral resolution is needed

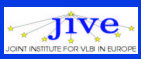

- Galactic masers typically 1-20"  $\rightarrow$  Short integration time (Time Smearing)
- Hanning smooth
- Scalar and vector averaging:
	- $\rightarrow$  Scalar Noise bias
	- $\rightarrow$  Vector Small synthesised beam

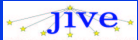

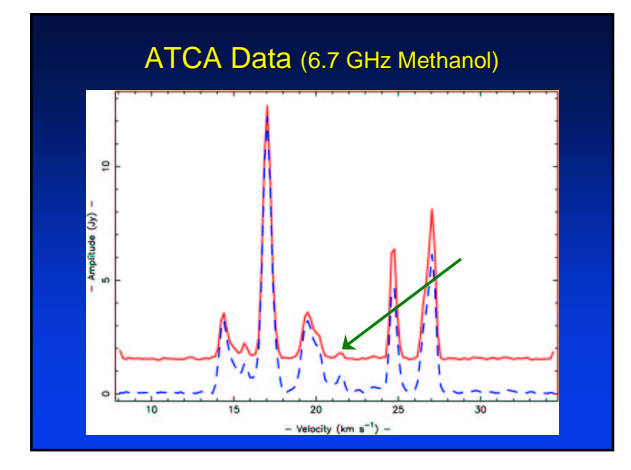

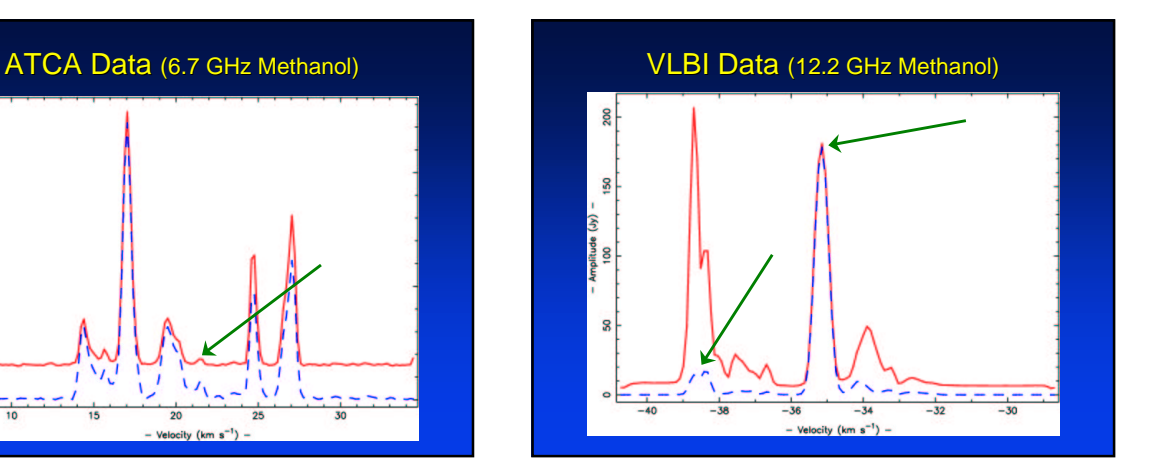

## **Calibration**

- Basically the same as for continuum  $\rightarrow$  Estimate time dependent antenna Tsys
	- $\rightarrow$  Estimate residual delay and rate
- Also correct for bandpass

Assume time and frequency corrections are independent

## $\bigcup$  ive

### Bandpass Calibration

- Need relatively strong continuum source
- Must observe at same frequency
- Can use auto-correlations, but cannot correct phase
- Cross-corr allow phase correction
	- $\rightarrow$  Need enough S/N on calibrator
	- $\rightarrow$  Need to fringe fit first

 $jive$ 

### Amplitude Calibration

- Can do normal Tsys calibration
- Optionally, use auto correlations:
	- $\rightarrow$  Gives very good results (in principle)
	- $\rightarrow$  Corrects for pointing errors at telescope
	- $\rightarrow$  Only gives relative calibration
		- Depends on amplitude calibration of template spectrum

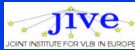

### Fringe Fitting

- Need to estimate residual delay and rate
- Residual rate seen as slope of phase in time (in both frequency and lag domain)
- Residual delay seen as shift in lag domain, so a slope of phase across the bandpass in the frequency domain

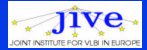

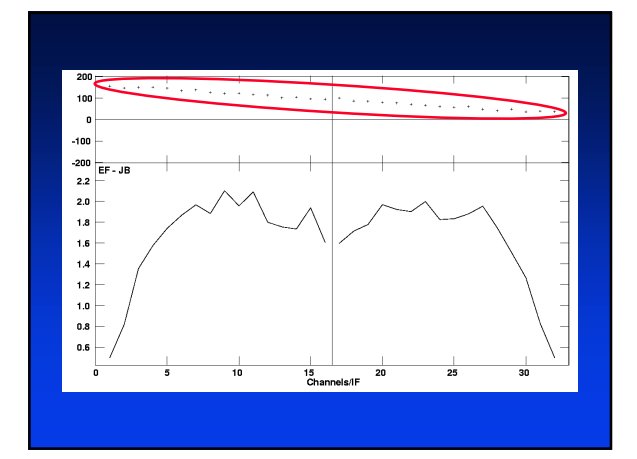

- Measure residual delay by measuring phase slope
- Only a couple of channels per feature for spectral line
	- $\rightarrow$  Cannot measure residual delay
- Continuum delay calibrator must be observed every hour or so
- Residual rates obtains from a bright spectral feature

#### $\bigcup$  ive

## Doppler Correction

- Each station at different velocity
- Need to correct to standard rest frame
- Observe at fixed frequency
- Fringe rotation at correlator does some
- Further velocity correction in software
- $\rightarrow$  Application depends critically on design of correlator

 $\mathbf{J}$ ive

- Self-calibration
- Many separate components at different velocities and position
- Cannot selfcal data set as a whole
- Cannot run self cal on each frequency channel separately
- Selfcal strong (compact) feature and apply calibration to rest of channels

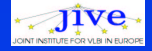

# Continuum Subtraction

- No need for Galactic masers
- Do after all calibration for HI absorption
	- $\rightarrow$  Image negative hole in image
	- $\rightarrow$  POSSM plots show as emission

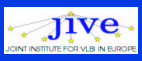

# Imaging

• Nothing special but…  $\rightarrow$  Large maps with many frequency points yields large data cubes

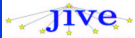

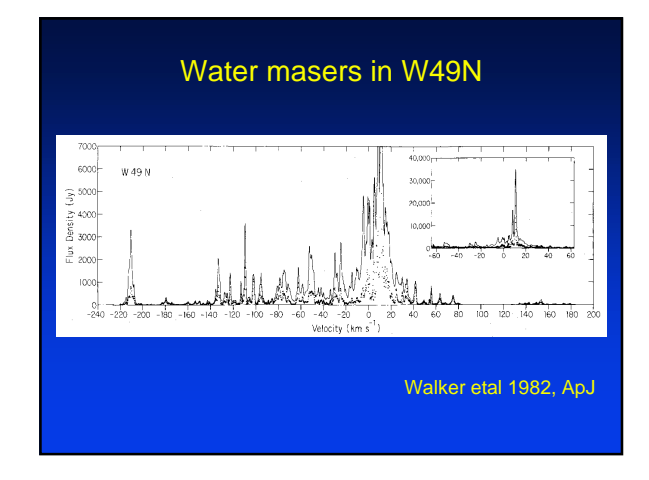

## Fringe Rate Mapping

- Galactic masers sometimes large (>10")  $\rightarrow$  Often many sources in beam
- Wide velocity width  $\rightarrow$  Large data cube
- Use fringe rate mapping to find where emission is
- Also gives absolute position
- FRMAP in AIPS tricky to use

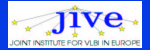

# **Scheduling**

- Choose enough bandwidth for velocity coverage
- Calculate required spectral resolution (Allow for Hanning smoothing)
- Find correct velocity (and ref frame!)
- Find close (enough) delay calibrator
- Choose a strong bandpass calibrator
- Turn off phasecal!
- Consider over sampling

Jive